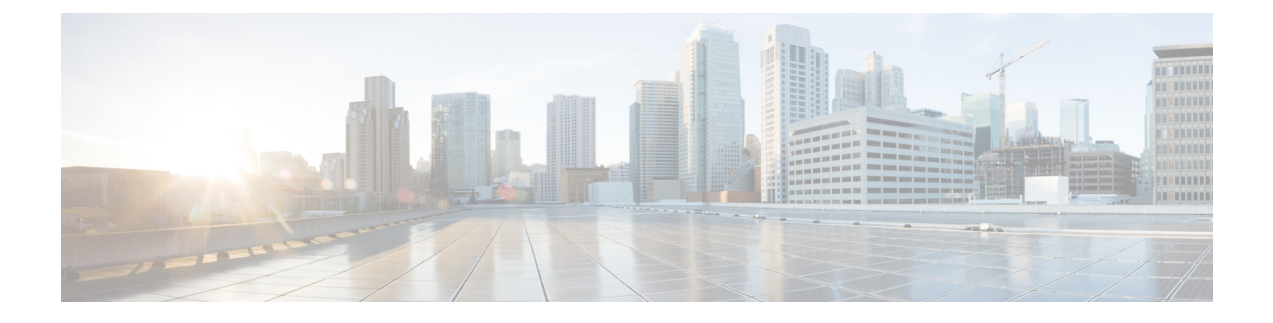

# **Configuring the Cisco Remote-PHY Solution**

- Prerequisites for Configuring the Cisco [Remote-PHY](#page-0-0) Solution, page 1
- Restrictions for Configuring the Cisco [Remote-PHY](#page-0-1) Solution, page 1
- How to Configure the Cisco [Remote-PHY](#page-0-2) Solution, page 1
- [Configuration](#page-1-0) Example for the Cisco Remote-PHY Solution, page 2

## <span id="page-0-0"></span>**Prerequisites for Configuring the Cisco Remote-PHY Solution**

• The Cisco CMTS must have at least one DOCSIS Timing, Communication, and Control (DTCC) card configured in the DOCSIS Timing Interface (DTI) mode for the Cisco cBR RF line card to work with the Cisco GS7000 node.

## <span id="page-0-1"></span>**Restrictions for Configuring the Cisco Remote-PHY Solution**

- Adding or removing the upstream or downstream channels in the channel group may trigger the Cisco GS7000 to reset.
- The Cisco cBR RF line card supports only static DEPI configuration.
- The Cisco cBR RF line card does not support Spectrum Management, Inter Line Card RF Spanning, and High Availability.

#### <span id="page-0-2"></span>**How to Configure the Cisco Remote-PHY Solution**

For detailed instructions, see the Cisco Remote-PHY Configuration Guide.

### <span id="page-1-0"></span>**Configuration Example for the Cisco Remote-PHY Solution**

**Cisco Remote-PHY RPD CM Online Basic Configuration Example**

```
interface TenGigabitEthernet0/1/0
 ip address 209.165.200.225 255.255.255.224
 ip helper-address 209.165.200.226
cable downstream controller-profile 3
max-carrier 32
base-channel-power 41
rf-chan 0 31
 rf-output NORMAL
  type DOCSIS
  frequency 111000000
 qam-profile 1
 power-adjust 0
  docsis-channel-id 1
cable upstream controller-profile 3
us-channel 0 channel-width 3200000 3200000
us-channel 0 docsis-mode atdma
us-channel 0 frequency 11400000
us-channel 0 minislot-size 2
us-channel 0 modulation-profile 221
no us-channel 0 shutdown
us-channel 1 channel-width 3200000 3200000
us-channel 1 docsis-mode atdma
us-channel 1 frequency 14600000
us-channel 1 minislot-size 2
us-channel 1 modulation-profile 221
no us-channel 1 shutdown
us-channel 2 channel-width 3200000 3200000
us-channel 2 docsis-mode atdma
us-channel 2 frequency 17800000
us-channel 2 minislot-size 2
us-channel 2 modulation-profile 221
no us-channel 2 shutdown
us-channel 3 channel-width 3200000 3200000
us-channel 3 docsis-mode atdma
us-channel 3 frequency 21000000
us-channel 3 minislot-size 2
us-channel 3 modulation-profile 221
no us-channel 3 shutdown
us-channel 4 channel-width 3200000 3200000
us-channel 4 docsis-mode atdma
us-channel 4 frequency 24200000
us-channel 4 minislot-size 2
us-channel 4 modulation-profile 221
no us-channel 4 shutdown
us-channel 5 channel-width 3200000 3200000
us-channel 5 docsis-mode atdma
us-channel 5 frequency 27400000
us-channel 5 minislot-size 2
us-channel 5 modulation-profile 221
no us-channel 5 shutdown
interface Cable0/0/0
load-interval 30
downstream Downstream-Cable 0/0/0 rf-channel 0-23
upstream 0 Upstream-Cable 0/0/0 us-channel 0
upstream 1 Upstream-Cable 0/0/0 us-channel 1
upstream 2 Upstream-Cable 0/0/0 us-channel 2
upstream 3 Upstream-Cable 0/0/0 us-channel 3
upstream 4 Upstream-Cable 0/0/0 us-channel 4
upstream 5 Upstream-Cable 0/0/0 us-channel 5
cable upstream bonding-group 1
 upstream 0
```

```
upstream 1
  upstream 2
  upstream 3
  attributes 80000001
 cable upstream bonding-group 2
  upstream 2
  upstream 3
  upstream 4
 upstream 5
  attributes 80000001
 cable upstream bonding-group 3
  upstream 0
  upstream 1
 upstream 4
 upstream 5
  attributes 80000001
 cable bundle 1
cable ip-init dual-stack
interface Wideband-Cable0/0/0:0
 cable bundle 1
cable rf-channels channel-list 0-7 bandwidth-percent 10
interface Wideband-Cable0/0/0:1
 cable bundle 1
 cable rf-channels channel-list 8-15 bandwidth-percent 10
cable fiber-node 200
 downstream Downstream-Cable 0/0/0
 upstream Upstream-Cable 0/0/0
cable rpd node1
 identifier 0004.9f03.0061
  core-interface Te0/1/0
   rpd-ds 0 downstream-cable 0/0/0 profile 3
   rpd-us 0 upstream-cable 0/0/0 profile 3
 r-dti 1
rpd-event profile 0
interface Loopback1588
  ip address 209.165.200.228 255.255.255.224
interface TenGigabitEthernet5/1/3 (connect to ASR903)
  ip address 209.165.200.229 255.255.255.224
ip route 209.165.200.250 255.255.255.254 209.165.200.251 (route to ASR903 loopback ip)
ptp clock ordinary domain 0
 servo tracking-type R-DTI
 clock-port slave-from-903 slave
  delay-req interval -4
  sync interval -5
  sync one-step
  transport ipv4 unicast interface Lo1588 negotiation
  clock source 209.165.200.250 (ASR903 loopback ip)
ptp r-dti 1
ptp-domain 0_(same domain number with ptp server)_
 clock-port 1
   ethernet 1 (default value is same index with clock-port index, for RPD, ethernet 1=vbh0,
 ethernet 2=vbh1)
   clock-source 209.165.200.250 gateway 209.165.200.253 (clock-source is ASR093 loopback
ip, gw is ASR903 BDI ID for node)
```
#### **Cisco Remote-PHY RPD with Controller Profile Configuration Example**

```
cable downstream controller-profile 101
multicast-pool 127
max-ofdm-spectrum 384000000
rf-chan 0 23
 type DOCSIS
 frequency 381000000
```

```
rf-output NORMAL
  qam-profile 1
  docsis-channel-id 1
 rf-chan 158
 ofdm channel-profile 109 start-frequency 1011000000 width 192000000 plc 1017000000
!
cable upstream controller 201
 us-channel 0 channel-width 1600000 1600000
  us-channel 0 docsis-mode atdma
 us-channel 0 frequency 11400000
 us-channel 0 minislot-size 4
 us-channel 0 modulation-profile 221
 no us-channel 0 shutdown
  ……
 us-channel 3 docsis-mode atdma
 us-channel 3 frequency 30600000
 us-channel 3 minislot-size 4
  us-channel 3 modulation-profile 221
 no us-channel 3 shutdown
 !
cable fiber-node 1
  downstream controller 3/0/0
   upstream controller 3/0/0
cable fiber-node 2
  downstream controller 3/0/0
   upstream controller 3/0/1
!
cable rpd sjc_block22
description rpd for sjc block22
 identifier 0011.2233.4455
core-interface Te3/0/0
principal
rpd-ds 0 controller downstream-cable 3/0/0 profile 101
rpd-us 0 controller upstream 3/0/0 profile 201
rpd-us 1 controller upstream 3/0/1 profile 201
 r-dti 1
```